# Excel : Niveau 3 avancé (1 ou 2 jours suivant niveau et objectifs)

# BUREAUTIQUE >> Logiciels bureautique

**Objectifs** 

- Maitriser les fonctions de calcul avancées
- Utiliser les liaisons
- Créer un graphique complexe
- Utiliser les outils de bases de données (tris, filtres…)
- Générer des tableaux croisés dynamiques
- Automatiser les tâches à l'aide de macro simples

# Vous allez apprendre à

#### Généralités /Affichages

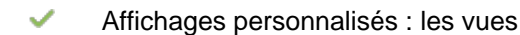

#### Gestion des classeurs

- Protection d'un classeur
- Partage d'un classeur
- Création et utilisation d'un modèle
- Version et récupération d'un fichier

### Gestion des Feuilles

Protection des cellules

### Saisie et modification

- Création de séries de données
- Annotation d'une cellule
- Lien hypertexte

## Thèmes/Modèles

- Création et personnalisation d'un thème
- Création et utilisation d'un modèle

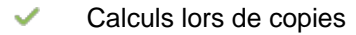

#### Calculs avancés

- $\checkmark$ Fonctions de recherche
- $\checkmark$ Fonctions Texte
- Calculs de dates, calculs d'heures Ĉ.
- J. Fonctions conditionnelles
- J. Conditions avec ET, OU, NON
- Conditions multiples (imbriquées) J.
- $\mathcal{L}$ Fonctions financières
- Formule matricielle

#### Vérification des formules

- $\checkmark$ Évaluation de formules
- Repérer antécédents et dépendants
- Vérification des erreurs

### Import / Export

- Diffusion de données Excel : PDF, XPS, e-mail et page Web
- Conversion de fichiers Excel
- Import de données
- Actualisation et gestion des données importées

#### Traitement des données

- $\checkmark$ Conversion de données
- **Consolidation**  $\checkmark$
- Valeur cible
- Le solveur
- Gestion de scénarios

## Macro-commande ((introduction)

- Enregistrer une macro
- Lancer une macro enregistrée
- Affecter une macro à un bouton

#### Tableaux croisés dynamiques

- Création d'un tableau croisé dynamique
- $\checkmark$ Modification d'un tableau croisé dynamique
- $\checkmark$ Utiliser les segments, la chronologie
- $\checkmark$ Filtrer et rechercher dans un tableau croisé dynamique
- Sélection, copie, déplacement et suppression dans un tableau croisé dynamique

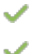

- Ajouter des calculs dans un tableau croisé dynamique
- Créer un graphique croisé dynamique

# 1 ou 2 jours suivant les objectifs

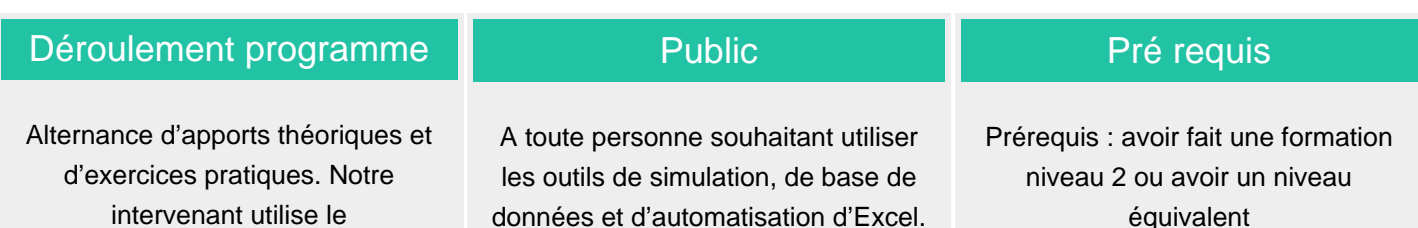

Modalité d'évaluation

micro-ordinateur, l'imprimante, le vidéoprojecteur, le paperboard. Un support de cours pour le stagiaire(fourni).

Mise en situation

Fiches d'évaluation

# Suivi de l'action et appréciation des résultats

Attestation de formation

Exercices de révision en début et en fin de dernière journée pour stabiliser les acquis

Avis client

ENI en options supplémentaires

## Délai d'accès

Compris entre 15 jours et 2 mois en fonction de la disponibilité de nos formateurs et des salles.

**Tarifs** 

Les tarifs sont consultables sur notre site : www.csinfoformation.com pour les prix publics.

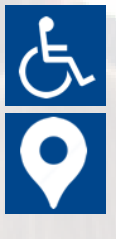

Si vous êtes en situation d'handicap, nous sommes à votre écoute afin d'étudier les adaptations possibles à cette formation.

Plan d'accès ou modalités de visio transmis lors de la convocation.

### **CSINFO FORMATION**

89 route de la Noue Port de Limay 78520 LIMAY 01.76.21.68.40 / 01.34.77.81.20 service-formation@cs-info.com

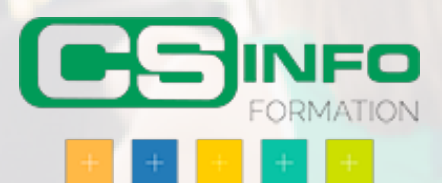